ATTENTION : pour avoir la totalité des points, un raisonnement complet DOIT être détaillé sur la copie, sauf indication contraire de l'énoncé. Les résultats seront arrondis à l'unité près.

**Partie 1** *(6 points) (3 points pour chaque question)*

Dans un lycée on réalise une enquête statistique, on donne le tableau à double entrée suivant :

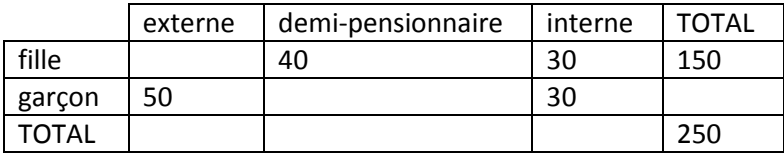

- 1. Complète le tableau
- 2. Construis le tableau des fréquences
- 3. Parmi les élèves de l'école, quel est le pourcentage qui est demi-pensionnaire ?
- 4. Parmi les filles, quel est le pourcentage qui est interne ?
- 5. Parmi les garçons, quel est le pourcentage qui est interne ?
- 6. Parmi les internes, quel est le pourcentage de filles ?

Suite à une deuxième enquête, on construis le tableau des fréquences suivant, parmi les élèves de 1ère et de Terminale :

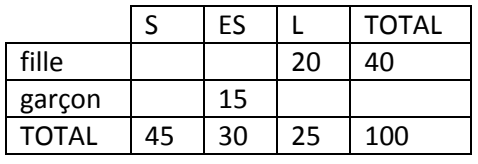

- 1. Complète le tableau
- 2. Sachant que l'enquête a été réalisée sur un total de 512 élèves, construis le tableau des effectifs.
- 3. Parmi les élèves de l'école, quel est le pourcentage de garçons ?
- 4. Parmi les filles, quel est le pourcentage qui est en Scientifique ?
- 5. Parmi les garçons, quel est le pourcentage qui est en Littéraire ?
- 6. Parmi les élèves en Littéraire, quel est le pourcentage de filles ?

## **Exercice 2** *(4 points)*

1°) On lance deux dés non truqués à quatre faces, numérotées de 1 à 4. On calcule la différence entre le plus grand nombre obtenu et le plus petit nombre obtenu.

- 1. Quel est l'univers ?
- 2. L'expérience est-elle une situation d'équiprobabilité ?
- 3. Construis la loi de probabilités.

2°) Dans une urne se trouvent trois boules noires et deux boules rouges. On pioche successivement, et sans remises, deux boules. On note « R » l'événement « la boule est rouge » et « B » l'événement « la boule est blanche ».

On observe les couleurs des deux boules obtenues.

- 1. Complète l'arbre ci-dessous en écrivant les probabilités sur les branches.
- 2. Calcule la probabilité d'avoir deux boules rouges.
- 3. Calcule la probabilité d'avoir deux boules blanches.
- 4. Calcule la probabilité d'avoir deux boules de la même couleur.

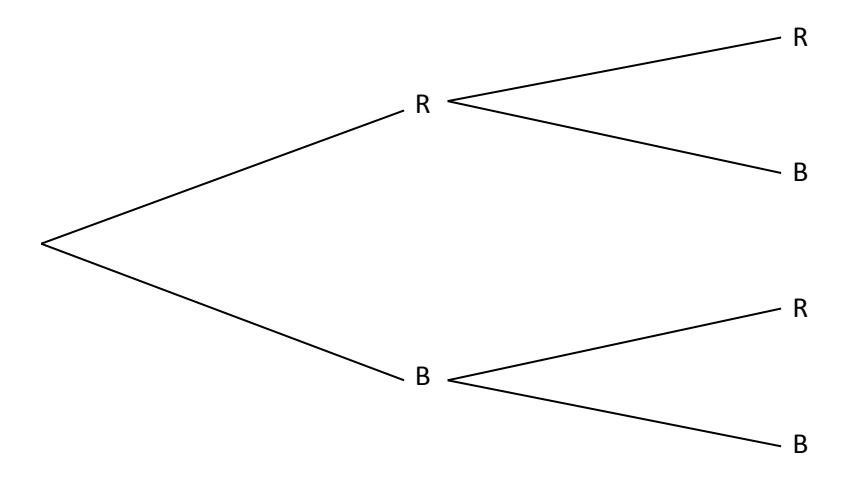